## SAP ABAP table TPMV\_LOT\_FLOWS {Generated Table for View}

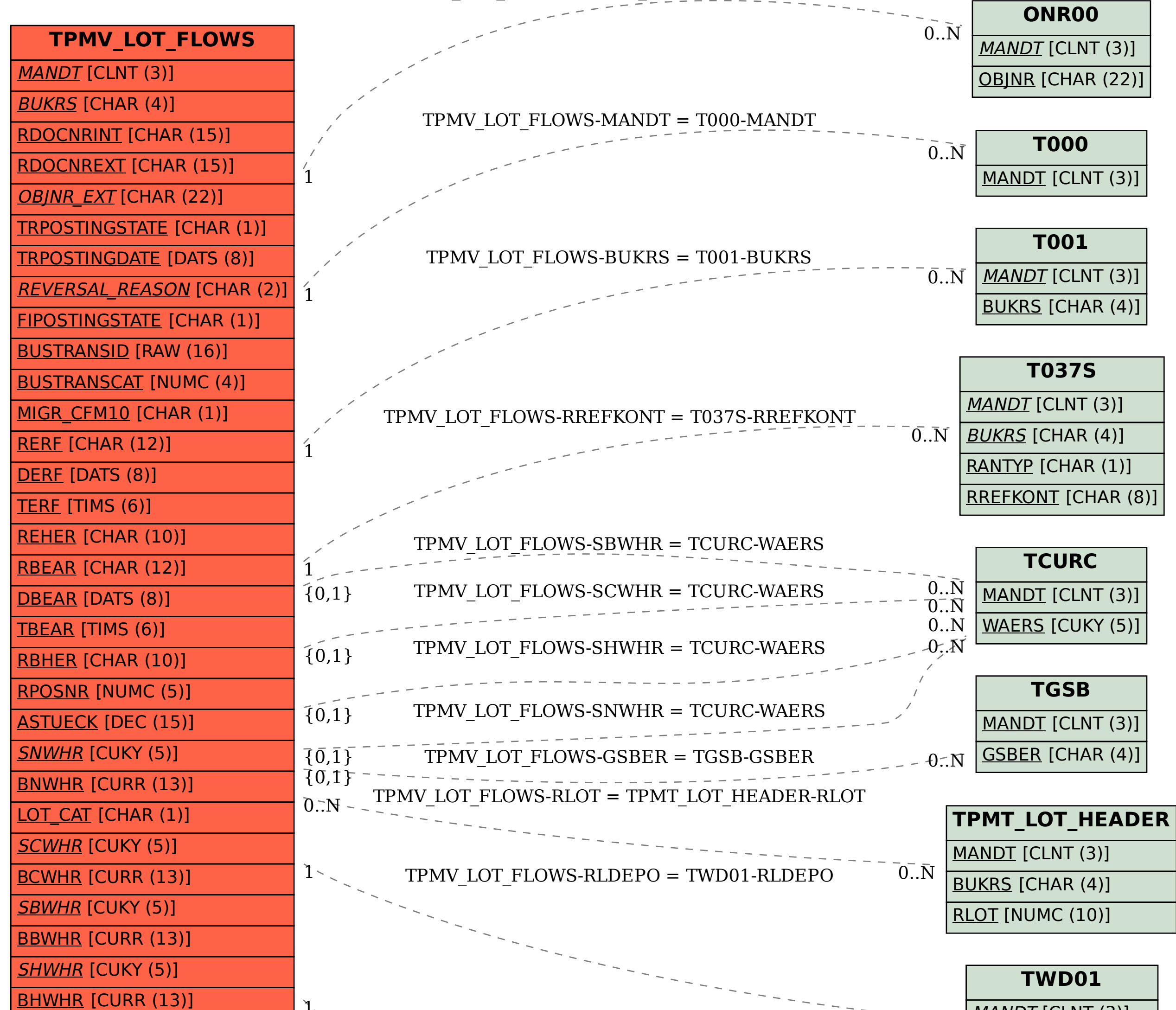

TPMV\_LOT\_FLOWS-OBJNR\_EXT = ONR00-OBJNR

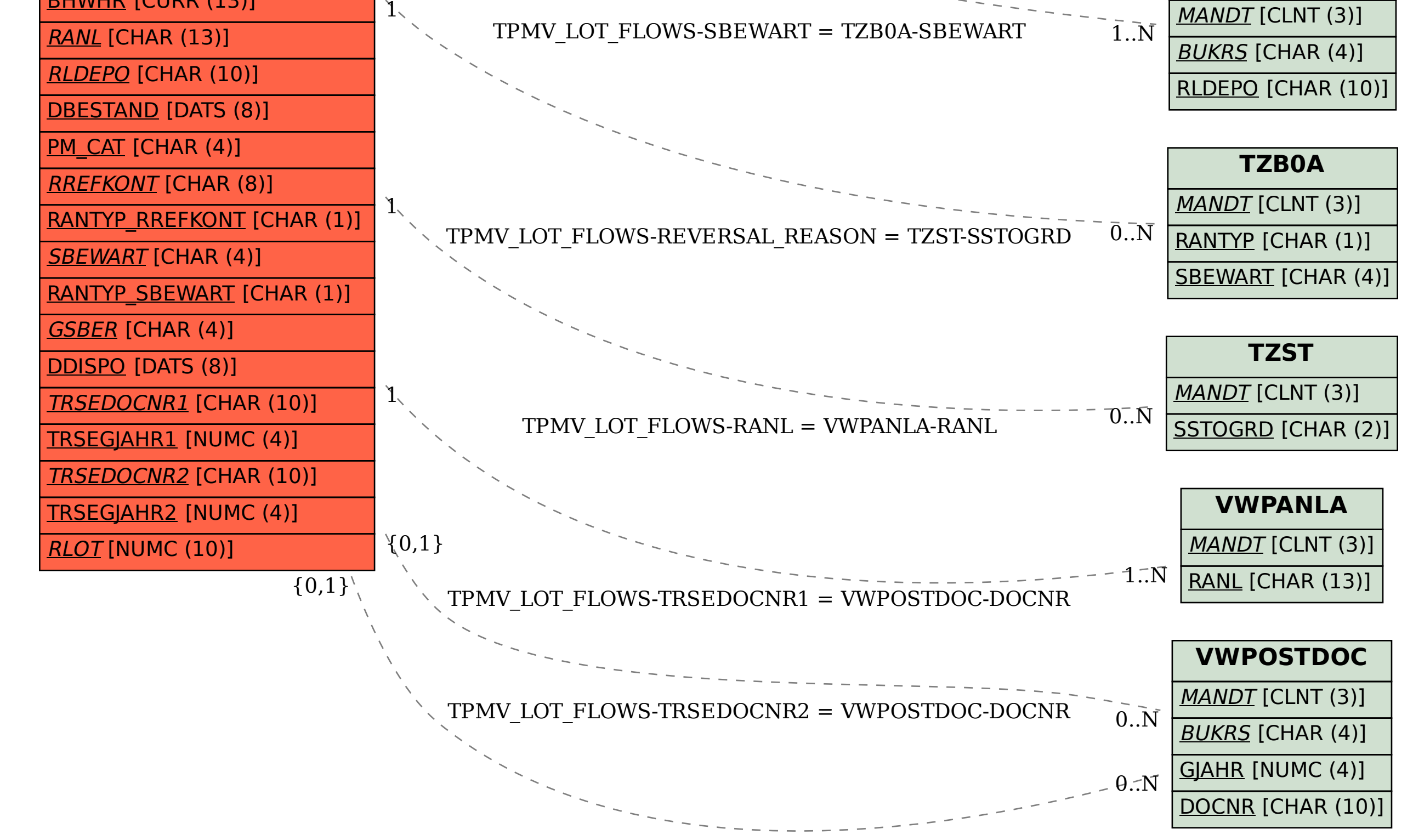